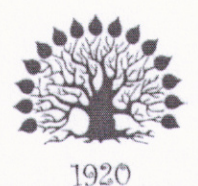

МИНИСТЕРСТВО ОБРАЗОВАНИЯ И НАУКИ РОССИЙСКОЙ ФЕДЕРАЦИИ Федеральное государственное бюджетное образовательное учреждение высшего образования «Кубанский государственный университет»

Институт среднего профессионального образования

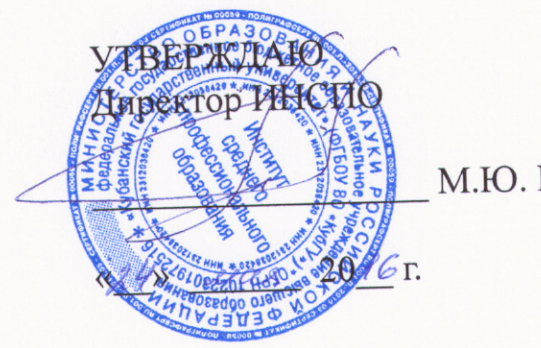

М.Ю. Беликов

## Рабочая программа дисциплины ОП.15 WEB-дизайн 09.02.03 Программирование в компьютерных системах

Краснодар 2016

Рабочая программа учебной дисциплины «Web-дизайн» разработана на основе Федерального государственного образовательного стандарта (далее -ФГОС) по специальности среднего профессионального образования (далее СПО) 09.02.03 «Программирование в компьютерных системах», утвержденного приказом Минобрнауки РФ от 28.07.2014 г № 804 (зарегистрирован в Минюсте России 21.08.2014 г. № 33733)

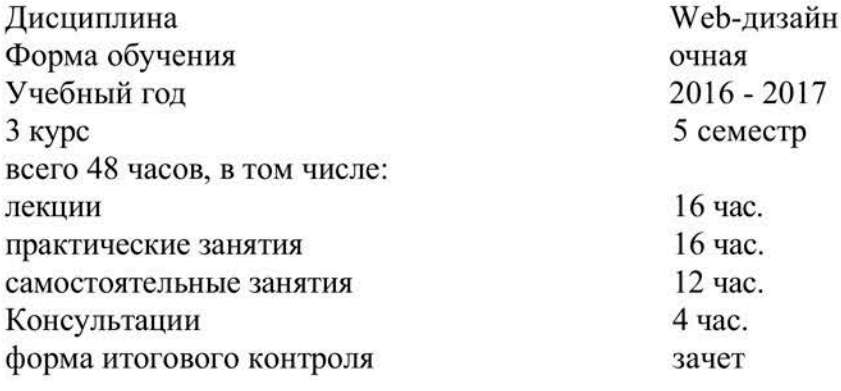

Жигулин Н.С.

Утверждена на заседании предметно-цикловой комиссии математики, информатики и ИКТ, специальности Программирование в компьютерных системах протокол № 9 от «17» мая 2016 г.

Председатель предметно-цикловой комиссии:

STIVE VOOR K H.T. THTOB «17» мая 2016 г.

Составитель: преподаватель

Рецензент (-ы):

Dupennop<br>OOO Kapaban Manurobill.C. Kagezike MA Dapeamor

## **СОДЕРЖАНИЕ**

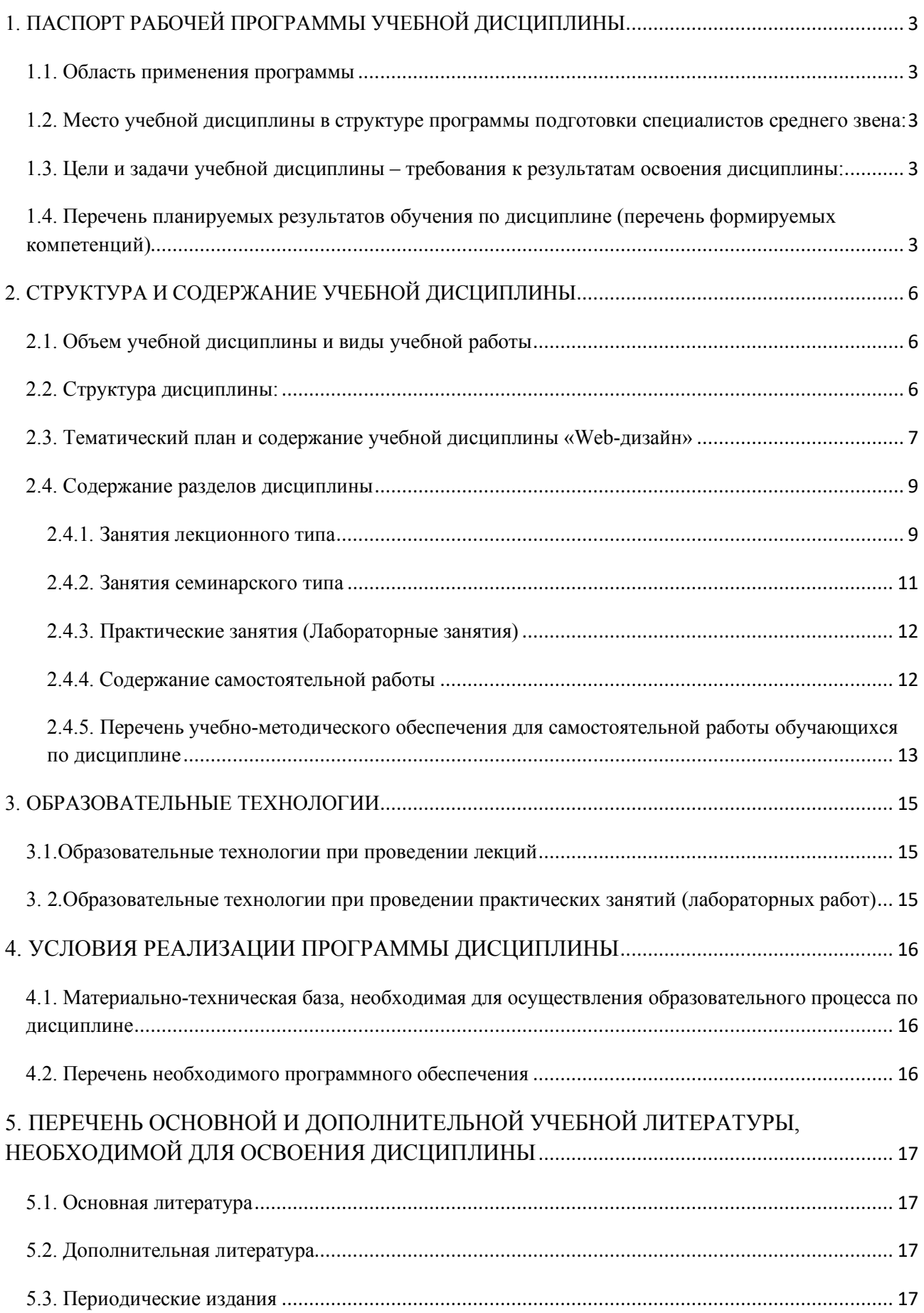

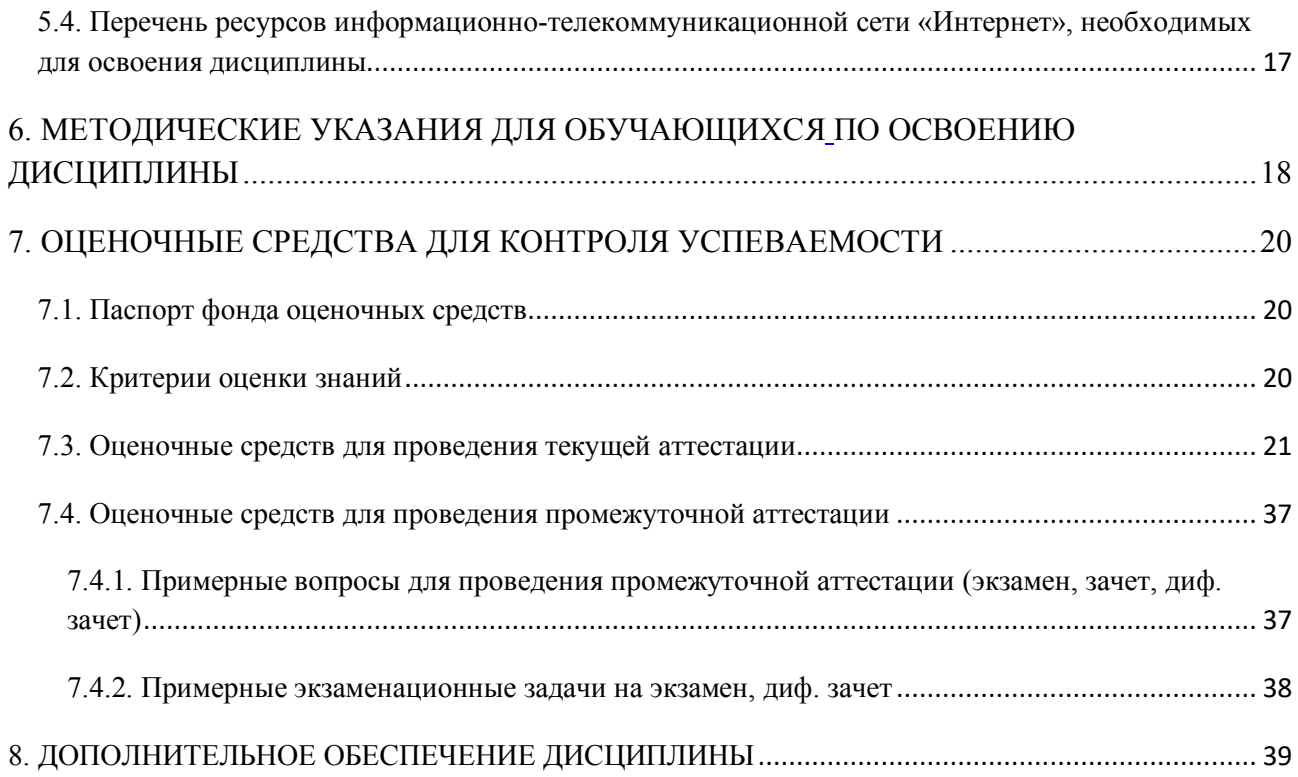

## **1. ПАСПОРТ РАБОЧЕЙ ПРОГРАММЫ УЧЕБНОЙ ДИСЦИПЛИНЫ**

#### **1.1. Область применения программы**

Рабочая программа учебной дисциплины «Web-дизайн» разработана на основе Федерального государственного образовательного стандарта (далее – ФГОС) по специальности среднего профессионального образования (далее СПО) 09.02.03 Программирование в компьютерных системах, утвержденного приказом Минобрнауки РФ от 28 июля 2014 г. № 804 (зарегистрирован в Минюсте России 21 августа 2014 г. № 33733)

#### **1.2. Место учебной дисциплины в структуре программы подготовки специалистов среднего звена:**

Дисциплина входит в профессиональный цикл учебного плана.

Для ее изучения необходимо усвоение материала дисциплин «Информатика», «Информационные технологии», «Основы программирования» которые обеспечивают выработку у обучающихся общекультурных компетенций ОК 1–5,8,9 и профессиональных компетенций ПК 1.1, 3.3, 3.4, 3.5. Изучение дисциплины «Web-дизайн» является базой для последующего изучения дисциплин ПМ 03 «Участие в интеграции программных модулей».

#### **1.3. Цели и задачи учебной дисциплины – требования к результатам освоения дисциплины:**

В результате изучения обязательной части учебного цикла обучающийся должен:

знать:

- основы web-дизайна и программирования (З1);

- основы проектирования сайтов и технологии проектирования (З2);

- основы программирования сайтов различными программными средствами (З3).

уметь:

- разрабатывать Web-документы, используя технологии проектирования сайтов и web-программирования, и использовать их на практике (У1).

Максимальная учебная нагрузка обучающегося 48 часов, в том числе:

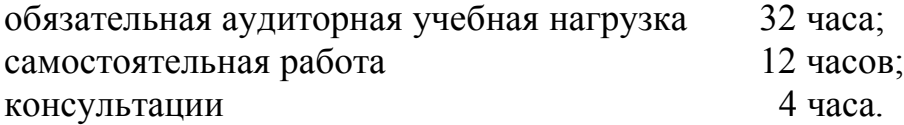

#### **1.4. Перечень планируемых результатов обучения по дисциплине (перечень формируемых компетенций)**

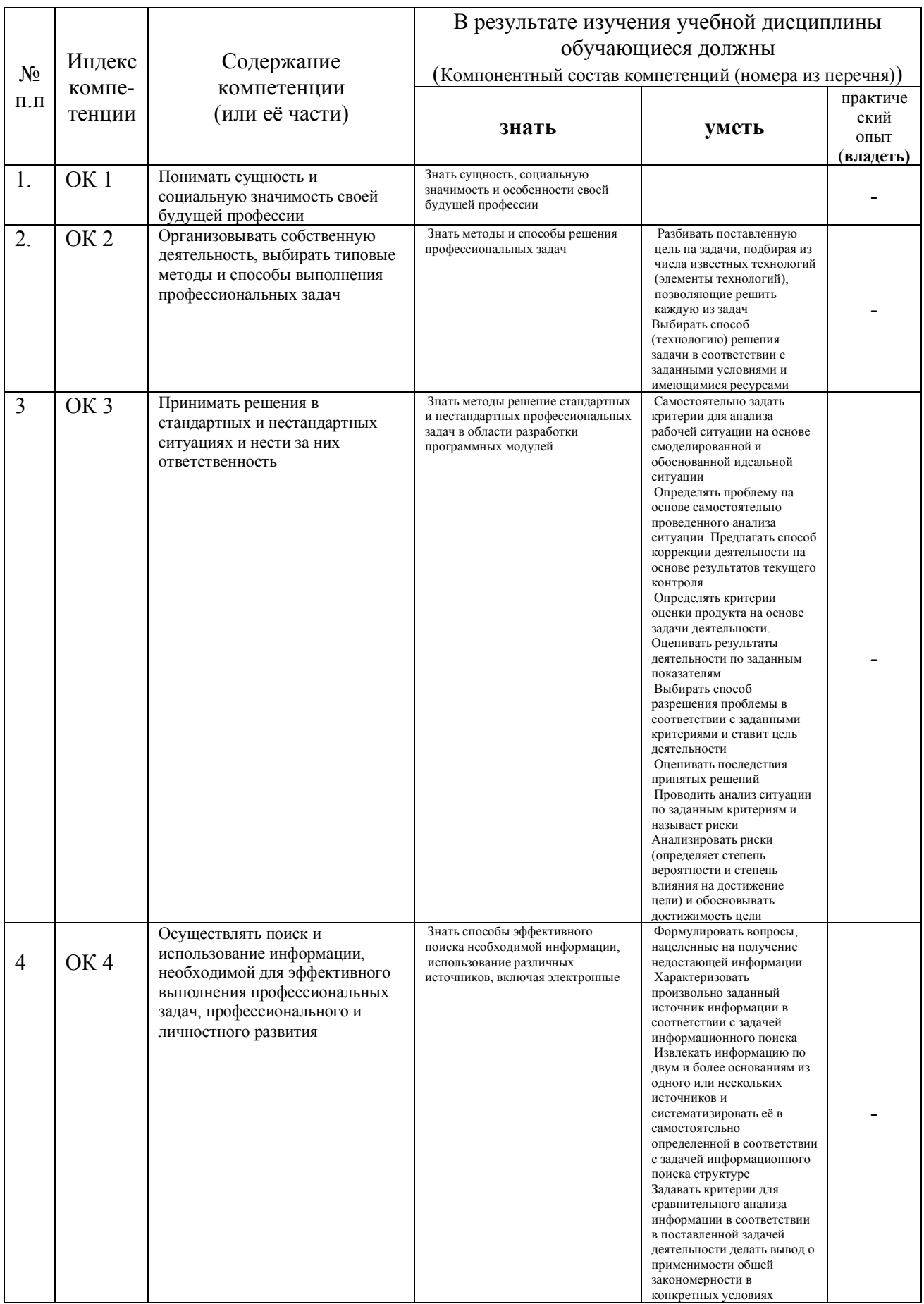

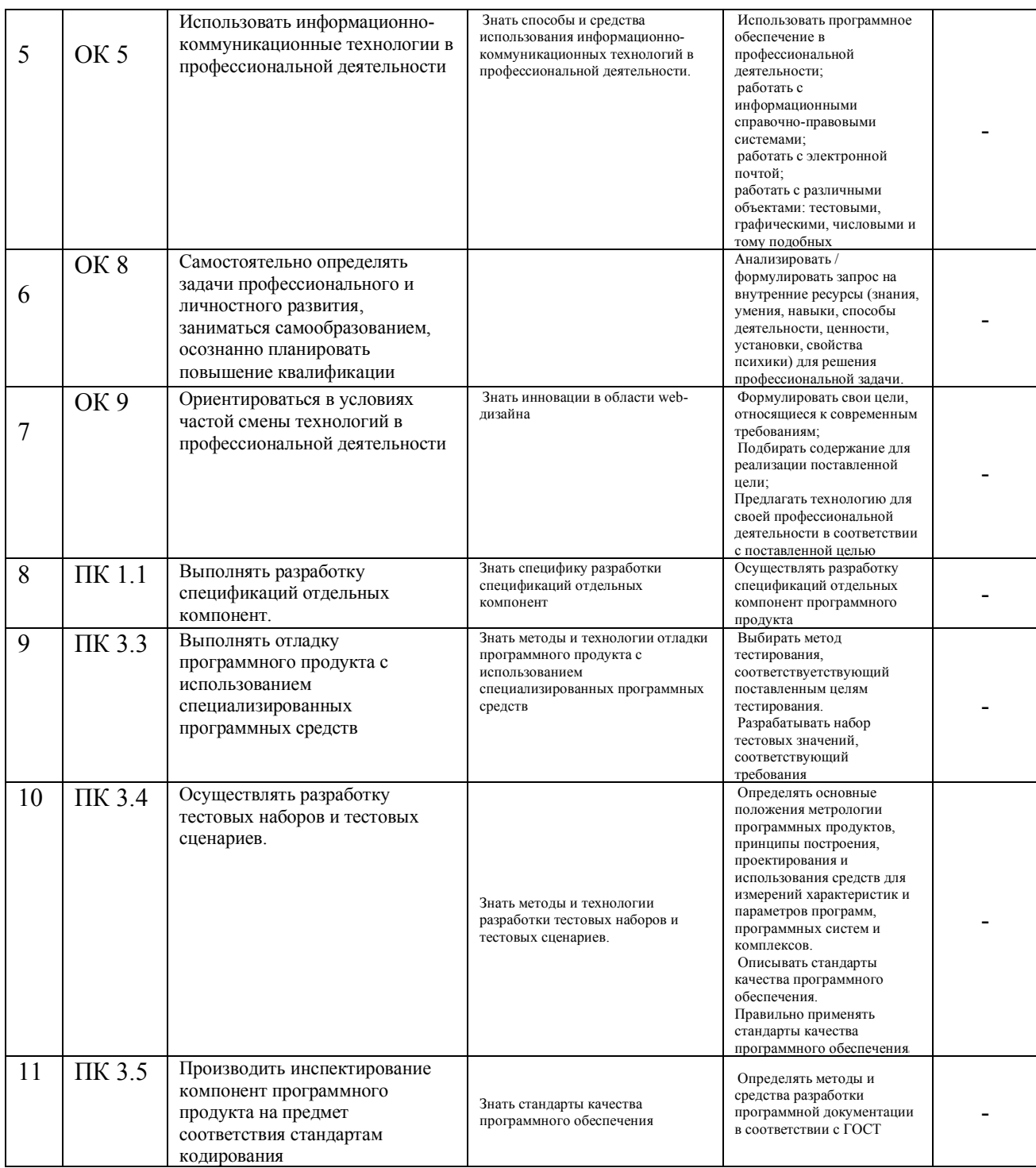

# **2. СТРУКТУРА И СОДЕРЖАНИЕ УЧЕБНОЙ ДИСЦИПЛИНЫ**

## **2.1. Объем учебной дисциплины и виды учебной работы**

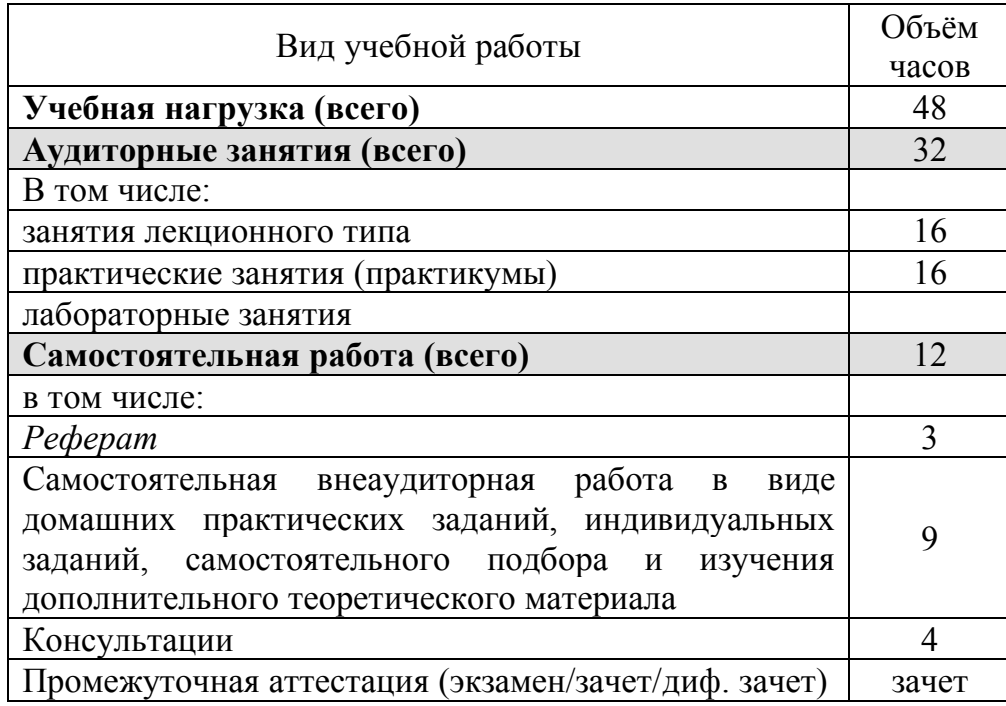

## **2.2. Структура дисциплины:**

![](_page_7_Picture_331.jpeg)

![](_page_8_Picture_7.jpeg)

## 2.3. Тематический план и содержание учебной дисциплины «Web-дизайн»

![](_page_9_Picture_468.jpeg)

*Для характеристики уровня освоения учебного материала используются обозначения:*

*1. – ознакомительный (узнавание ранее изученных объектов, свойств);*

*2. – репродуктивный (выполнение деятельности по образцу, инструкции или под руководством)* 

*3. – продуктивный (планирование и самостоятельное выполнение деятельности, решение проблемных задач)*

## **2.4. Содержание разделов дисциплины**

## **2.4.1. Занятия лекционного типа**

![](_page_10_Picture_343.jpeg)

![](_page_11_Picture_343.jpeg)

![](_page_12_Picture_614.jpeg)

## **2.4.2. Занятия семинарского типа**

Не предусмотрены учебным планом

![](_page_13_Picture_580.jpeg)

### **2.4.3. Практические занятия (Лабораторные занятия)**

*Примечание: ПР- практическая работа, ЛР- лабораторная работа; Т – тестирование, Р – написание реферата, У – устный опрос, КР – контрольная работа.*

#### **2.4.4. Содержание самостоятельной работы**

#### **Примерная тематика рефератов:**

- 1. История возникновения и развития компьютерных сетей. Преимущества компьютерных сетей.
- 2. Информационные сети. Классификация, краткие характеристики.
- 3. История возникновения и развития сети Internet.
- 4. Протоколы сети Internet
- 5. Адресация в Internet
- 6. Доступ к Internet
- 7. Всемирная паутина (www). История возникновения и развития.
- 8. Всемирная паутина (www). Основные понятия. UrL.
- 9. Всемирная паутина (www). Архитектура. Серверы и клиенты www.
- 10.Электронная почта (E-Mail)
- 11.Файловые архивы FTP
- 12.Основы общения в Internet.
- 13.Язык HTML. История возникновения и развития. Статические и динамические страницы.
- 14.Виды графических систем. Основные достоинства и недостатки.
- 15.Графические системы с векторным сканированием.
- 16.Растровые графические системы. Основные характеристики растра.
- 17.Растровые графические системы. Построчная и чересстрочная развертки растра.
- 18.Форматы графических файлов.
- 19.Векторные форматы графических файлов. Основные достоинства и недостатки.
- 20.Растровые форматы графических файлов. Основные достоинства и недостатки.
- 21.Методы сжатия растровых файлов.
- 22.Векторные и растровые прикладные графические редакторы. Области применения.
- 23.Векторные и растровые прикладные графические редакторы. Области применения.
- 24.Аддитивная цветовая модель RGB.
- 25.Субтрактивная цветовая модель CMY, CMYK.
- 26.Цветовая модель HSB.

Содержание самостоятельной работы обучающихся:

1. Самостоятельное изучение лекционного материала и дополнительного теоретического материала.

2. Выполнение домашних заданий в форме решения проблемных задач.

3. Подготовка реферата.

#### **2.4.5. Перечень учебно-методического обеспечения для самостоятельной работы обучающихся по дисциплине**

На самостоятельную работу обучающихся отводится 16 часов учебного времени.

![](_page_14_Picture_599.jpeg)

## **3. ОБРАЗОВАТЕЛЬНЫЕ ТЕХНОЛОГИИ**

## **3.1.Образовательные технологии при проведении лекций**

![](_page_16_Picture_345.jpeg)

## **3. 2.Образовательные технологии при проведении практических занятий (лабораторных работ)**

![](_page_16_Picture_346.jpeg)

## **4. УСЛОВИЯ РЕАЛИЗАЦИИ ПРОГРАММЫ ДИСЦИПЛИНЫ**

### **4.1. Материально-техническая база, необходимая для осуществления образовательного процесса по дисциплине**

Реализация учебной дисциплины осуществляется в специально оборудованном кабинете инфокоммуникационных систем и сетей.

Оборудование учебного кабинета (рабочего места кабинета):

- посадочные места по количеству обучающихся;
- рабочее место преподавателя;
- дидактические материалы.

- компьютеры по количеству обучающихся с лицензионным программным обеспечением;

- комплект учебно-методической документации;
- инструкция по технике безопасности;
- журнал прохождения инструктажей по технике безопасности;
- интерактивная доска.

## **4.2. Перечень необходимого программного обеспечения**

- Операционная система Microsoft Windows 10 (контракт №104-АЭФ/2016 от 20.07.2016, корпоративная лицензия);
- Пакет программ Microsoft Office Professional Plus (контракт №104-АЭФ/2016 от 20.07.2016, корпоративная лицензия);
- Антивирусная защита физических рабочих станций и серверов: Kaspersky Endpoint Security для бизнеса – Стандартный Russian Edition. 1500-2499 Node 1 year Educational Renewal License (контракт №99-АЭФ/2016 от 20.07.2016, корпоративная лицензия);
- Lazarus открытая среда разработки программного обеспечения на языке Object Pascal (свободное программное обеспечение, не ограничено, бессрочно);
- GIMP свободно распространяемый растровый графический редактор, используемый для создания и обработки растровой графики License (свободное программное обеспечение, не ограничено, бессрочно);
- 7-zip GNULesser General Public License (свободное программное обеспечение, не ограничено, бессрочно);
- Интернет браузер Google Chrome (бесплатное программное обеспечение, не ограничено, бессрочно);
- K-Lite Codec Pack универсальный набор кодеков (кодировщиковдекодировщиков) и утилит для просмотра и обработки аудио- и видеофайлов (бесплатное программное обеспечение, не ограничено, бессрочно);
- WinDjView программа для просмотра файлов в формате DJV и DjVu (свободное программное обеспечение, не ограничено, бессрочно);

• Foxit Reader — прикладное программное обеспечение для просмотра электронных документов в стандарте PDF (бесплатное программное обеспечение, не ограничено, бессрочно);

### **5. ПЕРЕЧЕНЬ ОСНОВНОЙ И ДОПОЛНИТЕЛЬНОЙ УЧЕБНОЙ ЛИТЕРАТУРЫ, НЕОБХОДИМОЙ ДЛЯ ОСВОЕНИЯ ДИСЦИПЛИНЫ**

### **5.1. Основная литература**

1. Крапивенко А.В. Технологии мультимедиа и восприятие ощущений [Электронный ресурс]: учебное пособие/ Крапивенко А.В.— Электрон. текстовые данные.— М.: БИНОМ. Лаборатория знаний, 2015.— 272 c.— Режим доступа: http://www.iprbookshop.ru/6475.— ЭБС «IPRbooks»

#### **5.2. Дополнительная литература**

1. Программирование на JAVA [Текст] : учебное пособие / С. Г. Синица, А. В. Уварова ; М-во образования и науки Рос. Федерации, Кубанский гос. ун-т. - Краснодар : [Кубанский государственный университет], 2016. - 117 с. : ил. - Библиогр.: с. 116. - ISBN 978-5-8209-1215-3

### **5.3. Периодические издания**

Не предусмотрено.

### **5.4. Перечень ресурсов информационно-телекоммуникационной сети «Интернет», необходимых для освоения дисциплины**

1. Электронно-библиотечная система «Университетская библиотека online» www.biblioclub.ru.

2. Электронно-библиотечная система Издательства «Лань» http://e.lanbook.com.

3. Электронно-библиотечная система Издательства «Юрайт» https://biblio-online.ru

## **6. МЕТОДИЧЕСКИЕ УКАЗАНИЯ ДЛЯ ОБУЧАЮЩИХСЯ ПО ОСВОЕНИЮ ДИСЦИПЛИНЫ**

1. Методические рекомендации к освоению дисциплины.

Для реализации компетентностного подхода предусматривается использование в учебном процессе активных и интерактивных форм проведения аудиторных и внеаудиторных занятий.

В процессе выполнения практических заданий обучающиеся должны приобрести навык разработки спецификаций отдельных компонент, а также способность выполнять измерения характеристик компонент программного продукта.

Использование в обучении информационных технологий составляет 70% объема аудиторных занятий и способствует формированию и развитию профессиональных навыков обучающихся.

Лекционный курс предполагает повышение наглядности излагаемого материала путем визуализации процессов управления с применением мультимедиа техники.

Студенты обязаны посетить все аудиторные занятия, предусмотренные учебным планом, прослушать лекционный курс, активно и с полной отдачей работать на занятиях семинарского типа. Отсутствие на занятии допускается только по уважительной причине (болезни), подтвержденной справкой установленного образца.

Кроме того, студенты должны продуктивно работать самостоятельно в объеме часов, предусмотренных учебным планом. Самостоятельная работа студента включает:

- изучение лекционного материала по написанным конспектам лекций;

- изучение дополнительного теоретического материала, вынесенного на самостоятельное изучение, по рекомендованной литературе;

- выполнение домашних заданий, состоящих в решении проблемных задач по изученной на семинарском занятии теме по рекомендованному учебнику;

- подготовку к сдаче зачета.

2. Методические рекомендации к сдаче зачета

Студенты обязаны сдать зачет в соответствии с учебным планом. Зачет является формой контроля усвоения студентом учебной программы по дисциплине или ее части, выполнения практических, контрольных, реферативных работ.

Результат сдачи зачета по прослушанному курсу оцениваются как итог деятельности студента в семестре, а именно - по посещаемости лекций, результатам работы на практических занятиях, выполнения самостоятельной работы. При этом допускается на очной форме обучения пропуск не более 20% занятий, с обязательной отработкой пропущенных семинаров. Студенты, у которых количество пропусков, превышает установленную норму, не выполнившие все виды работ и неудовлетворительно работавшие в течение семестра, проходят собеседование с преподавателем, который опрашивает студента на предмет выявления знания основных положений дисциплины.

## 7. ОЦЕНОЧНЫЕ СРЕДСТВА ДЛЯ КОНТРОЛЯ УСПЕВАЕМОСТИ

![](_page_21_Picture_55.jpeg)

#### 71 Паспорт фонда оненочных средств

#### 7.2. Критерии оценки знаний

Оценка «Зачтено» выставляется обучающемуся, если он углубленно владеет теоретическими знаниями в области web-дизайна, методикой формирования элементов мультимедиа в практике; владеет рисунком, умением использовать рисунки в практике составления композиции и переработкой их в направлении проектирования web-дизайна; свободно пользуется современной шрифтовой культурой, владеет приёмами работы с цветом и цветовыми композициями в web-дизайне, обладает культурой мышления, способен к обобщению, анализу, восприятию информации, постановке цели и выбору путей её достижения. На высоком уровне выполняет практические задания по темам дисциплины.

Оценка «Незачтено» выставляется обучающемуся, если он не владеет теоретическими знаниями в области web-дизайна, не понимает методику формирования элементов мультимедиа в практике. Не владеет рисунком, не умеет использовать рисунки в практике составления композиции и не перерабатывает их в направлении проектирования web-дизайна. Не знает, не применяет современную шрифтовую культуру, не владеет приёмами работы с цветом и цветовыми композициями в web-дизайне, не обладает культурой мышления, не способен к обобщению, анализу, восприятию информации, не ставит цель и не определяет выбор путей её достижения. Не выполняет практические задания.

![](_page_22_Picture_751.jpeg)

![](_page_22_Picture_752.jpeg)

![](_page_23_Picture_419.jpeg)

#### **Примерные тестовые задания:**

#### **Тестирование №1**

#### 1.Пиксель является-

- а. Основой растровой графики
- б. Основой векторной графики
- в. Основой фрактальной графики
- г .Основой трёхмерной графики
- 2.При изменении размеров растрового изображения-
- а. качество остаётся неизменным
- б. качество ухудшается при увеличении и уменьшении
- в. При уменьшении остаётся неизменным а при увеличении ухудшается
- г. При уменьшении ухудшается а при увеличении остаётся неизменным

3.Что можно отнести к устройствам ввода информации

- а. мышь клавиатуру экраны
- б. клавиатуру принтер колонки
- в. сканер клавиатура мышь
- г. Колонки сканер клавиатура
- 4.Какие цвета входят в цветовую модель RGB
- а. чёрный синий красный
- б. жёлтый розовый голубой
- в. красный зелёный голубой
- г. розовый голубой белый
- 5. Что такое интерполяция-
- а. разлохмачивание краёв при изменении размеров растрового изображения
- б. программа для работу в с фрактальными редакторами
- в. инструмент в Photoshop
- г. Это слово не как не связано с компьютерной графикой

6. Наименьшим элементом изображения на графическом экране монитора является?

- а. курсор
- б. символ
- в. линия
- г. пиксель

7.Выберете устройства являющееся устройством вывода

- а. Принтер
- б. сканер
- в. дисплей монитора
- г. клавиатура
- д. мышь
- е. колонки

#### 8. Наименьший элемент фрактальной графики

- а. пиксель
- б. вектор
- в. точка
- г. фрактал

#### 9. К какому виду графики относится данный рисунок

- а. фрактальной
- б. растровой
- в. векторной
- г. ко всем выше перечисленным

#### 10.Какие программы предназначены для работы с векторной графикой

- а. Компас3Д
- б.Photoshop
- в.Corel Draw
- г.Blender
- д.Picasa
- е.Gimp

11. При изменении размеров векторной графики его качество

а. При уменьшении ухудшается а при увеличении остаётся неизменным

б При уменьшении остаётся неизменным а при увеличении ухудшается.

- в. качество ухудшается при увеличении и уменьшении
- г. качество остаётся неизменным

12. Чем больше разрешение, тем .... изображение

- а качественнее
- б. светлее
- в. темнее
- г. не меняется

## 13. Пиксилизация эффект ступенек это один из недостатков

- а. растровой графики
- б. векторной графики
- в. фрактальной графики
- г. масленой графики

14. Графика которая представляется в виде графических примитивов

- а. растровая
- б. векторная
- в. трёхмерная
- г. фрактальная

## 15. Недостатки трёх мерной графики

- а. малый размер сохранённого файла
- б. не возможность посмотреть объект на экране только при распечатывании

в. необходимость значительных ресурсов на ПК для работы с данной графикой в программах

16. К достоинствам Ламповых мониторов относится

- а. низкая частота обновления экрана
- б. хорошая цветопередача
- в. высокая себестоимость

## 17. К недостаткам ЖК мониторов можно отнести

- а. громоздкость
- б. излучение
- в. узкий угол обзора
- г. широкий угол обзора

18. Какое расширение имеют файлы графического редактора Paint?

- a. exe
- $6$  doc

в. bmp

г. сom

19. Сетка из горизонтальных и вертикальных столбцов, которую на экране образуют пиксели, называется

- а. видеопамять;
- б. видеоадаптер;
- в. растр;
- г. дисплейный процессор;

20.Графический редактор Paint находится в группе программ

- а. утилиты
- б. стандартные
- в. Microsoft Office

21.К какому типу компьютерной графики относится программа Paint

- а. векторная
- б. фрактальная
- в. растровая
- г. трёхмерная

22. Способ хранения информации в файле, а также форму хранения определяет

- а. пиксель
- б. формат
- в. графика
- г. гифка

23. С помощью растрового редактора можно:

- а. Создать коллаж
- б. улучшить яркость
- в. раскрашивать чёрно белые фотографии
- г. печатать текст
- д. выполнять расчёт

#### 24. Для ввода изображения в компьютер используются

- а. принтер
- б. сканер
- в. диктофон
- г. цифровой микрофон

#### 25. Графический редактор это

а. устройство для создания и редактирования рисунков устройство для печати рисунков на бумаге

в. программа для создания и редактирования текстовых документов

г. программа для создания и редактирования рисунков

26. Графическим объектом НЕ является

а. чертёж

б. текст письма

в. рисунок

г. схема

27.Растровым графическим редактором НЕ является

а. GIMP

б.Paint

в.Corel draw

г.Photoshop

28. В процессе сжатия растровых графических изображений по алгоритму JPEG его информационный объем обычно уменьшается в …

- а. 10-15 раз
- б. 100раз

в. ни разу

г.2-3 раза

29.В модели СМУК используется

- а. красный, голубой, желтый, синий
- б. голубой, пурпурный, желтый, черный
- в. голубой, пурпурный, желтый, белый
- г. красный, зеленый, синий, черный

30. В цветовой модели RGB установлены следующие параметры: 0, 255, 0. Какой цвет будет соответствовать этим параметрам?

- а. красный
- б. чёрный
- в. голубой
- г. зелёный

#### **Тестирование №2**

- **1. HTML (HYPER TEXT MARKUP LANGUAGE) является:**
	- **а)** Средством создания Web-страниц б) Системой программирования
	- в) Графическим редактором г) Системой управления базами данных
- **2. Инструкция браузеру, указывающая способ отображения текста:** а) Программный код б) Тэг в) HTML г) Кегль
- **3. Программа для создания Web-страницы с использованием HTML:** а) MS Word б) Среда программирования HTML в) Pascal г) Блокнот

## 4. Web-страница (документ HTML) представляет собой:

- а) Текстовый файл с расширением txt или doc
- б) Текстовый файл с расширением htm или HTML
- в) Исполняемый файл с расширением сот или ехе
- 5. Программа для просмотра гипертекстовых страниц называется:
	- а) Сервер б) Протокол в) HTML г) Браузер

### 6. Тэг - это:

- а) Инструкция браузеру, указывающая способ отображения текста
- б) Текст, в котором используются спецсимволы
- в) Указатель на другой файл или объект
- г) Фрагмент программы, включённой в состав Web-страницы
- 7. Какие тэги указывают браузеру, что это HTML документ? a)  $\text{mod}y$   $\text{mod}y$   $\text{6}$   $\text{title}$   $\text{title}$   $\text{B}$   $\text{pt}$  $r$  < HTML > < / HTML >
- 8. Какие теги определяют видимую часть документа? a)  $\text{mod}y$   $\text{mod}y$  6)  $\text{title}$   $\text{title}$  = 8)  $\text{pt}$  $r$  < HTML> </ HTML>
- 9. Какие тэги помещают название документа в заголовок программы просмотра web-страниц?

```
a) \lttitle\gt\lt/title> 6) \ltbody\gt\lt/body> 6) \lth1\lt/h1> 6) \ltimg src="name"> 610. Какие тэги задают размер заголовка?
```

```
\sigma) \langleimg src="name"> \sigma) \langlebody>\langlebody> \sigma) \langleh1>\langleh1>
a) < p > < /p >
```
- 11. Какие тэги создают абзац в документе?
	- $a)$  <p></p> 6) <br/>body></body>  $a)$  <img src="name">  $r$ ) <HTML></HTML>
- 12.В какой контейнер тегов будет помещено слово Привет! (см. рисунок) Mos первая Web

```
a) \&body\&body> 6) \&title\&title>Файл Правка
                          B) <h1> </h1> \Gamma) <h1> </h1> \GammaПривет!
```
13.В какой контейнер тегов помещена фраза Моя первая Web... (рис.  $\overline{n}$ .12)

```
a) \text{chody} /body> 6) \text{title} /title> \text{B} /p>\text{p} = \text{p} /HTML >
14. Строка <FONT SIZE="5" COLOR="#00FFFF" > залаёт
```
- а) страницу размера 5, цвет фона страницы
- б) заголовок размера 5, его цвет в) шрифт текста размера 5, цвет шрифта 15. Какой код для пустой web-страницы правильный?
	- a)  $\langle$ HTML>  $\langle$ head>  $\langle$ title>  $\langle$ head>  $\langle$ body>  $\langle$ body>  $\langle$ HTML>
	- $(6)$  <HTML> <head> <title> </title> </head> <br/> <br/> <br/> <br/> </body> </htmL>
	- $\mu$ ) <HTML> <head> <title> <br/> <br/> <br/> <br/> </body> </htmL>
	- $r$  < HTML> <head> <title> </title> </head> <br/> <br/>body> </hody>

#### Тестирование №3

#### **Вопрос №1**

Как в браузере Internet Explorer подключить стиль пользователя?

- 1. Свойства обозревателя -> Вкладка "Дополнительно" -> Стили
- 2. Свойства обозревателя -> Вкладка "Общие" -> Оформление
- 3. Свойства обозревателя -> Вкладка "Дополнительно"
- 4. Надстройки -> Пользовательские стили
- 5. В Internet Explorer не поддерживаются стили пользователя

### **Вопрос №2**

Какие значения приобретут свойства рамок блочного элемента box после обработки браузером следующего фрагмента кода?

#### $#box$

border: 3px lpx green red double solid

¥

```
(CSS2.1 - CSS3)
```
- 1. Рамка будет невидимой, поскольку свойства указаны неверно
- 2. Рамки со всех сторон красного цвета шириной 1px сплошной линией
- 3. Верхняя и нижняя рамки двойная линия шириной 3px зеленого цвета; левая и правая рамки – по 1px сплошная линия красного цвета
- 4. Верхняя и нижняя рамки сплошная линия красного цвета шириной в 1px; левая и правая рамки – по 3px двойная линия зеленого цвета
- 5. Верхняя и нижняя рамки сплошная линия красного цвета шириной в 3px; левая и правая рамки – по 1px двойная линия зеленого цвета

## **Вопрос №3**

Как можно корректно заменить универсальным свойством background следующий стиль (то есть оптимизировать данный фрагмент кода)?

```
div(
```
Ŧ

```
background-color: lime;
background-image: url(Images/marker.gif);
background-attachment: fixed;
background-position: left 10px;
background-repeat: repeat-x;
```
## (CSS2.1 - CSS3, HTML 5)

Внимание! Можно выбрать 1 или несколько вариантов ответа.

- 1. div {background: url(Images/marker.gif) left :10px lime fixed repeat-x;}
- 2. div {background: Lime fixed repeat-x left 10px url(Images/marker.gif);}
- 3. div {background: url(marker.gif) left 10px Lime fixed repeat-x;}
- 4. div {background: url(Images/marker.gif) left 10px Lime fixed repeat-x;}
- 5. div {background: url(Images/marker.gif) left 10px Lime fixed repeat-y;}

#### **Вопрос №4**

Какая строка приведенного ниже фрагмента кода НЕ содержит ошибок?

![](_page_30_Picture_327.jpeg)

- 2. 12
- 3. 9
- 4. Все строки содержат ошибки
- 5. 10

## **Вопрос №5**

Необходимо промаркировать список незакрашенными квадратами. Какой фрагмент кода позволит решить поставленную задачу?

- 1. list-style-type: rectangle
- 2. list-style-type: emptyquad
- 3. list-style-type: perimeter
- 4. list-style-type: square
- 5. list-style-image:url(путь к изображению с незакрашенным квадратом)

### **Вопрос №6**

Если к одному элементу одновременно применяются противоречивые стилевые правила, то более высокий приоритет имеет правило, у которого значение специфичности селектора больше. Определите, у какого селектора cпецифичность выше:

- 1. #block или .a .b .c div+p .e p p a
- 2. #block, 100 против 80
- 3. #block, 100 против 45
- 4. Одинаковы, по 50
- 5. .a .b .c div+p .e p p a , 45 против 30
- 6. .a .b .c div+p .e p p a, 105 против 100

#### **Вопрос №7**

Какие три из перечисленных ниже браузеров НЕ поддерживают псевдоэлементы :before и :after ?

Внимание! Можно выбрать 1 или несколько вариантов ответа.

- 1. Internet Explorer 6
- 2. Internet Explorer 7
- 3. Internet Explorer 5
- 4. Mozilla Firefox 1.0
- 5. Opera 7.5

#### **Вопрос №8**

Какой результат соответствует следующему коду?

```
<!DOCTYPE html>
<html>
<head>
 <meta charset="utf-8">
 <title>Test</title>
 <style>
    A[here^{\sim}="http;"]font-weight: bold;
        background-color: #0F0;
 </style>
</head>
 <body>
      <p><a href="1.html">Ссылка</a> |
      <a href="http://example.ru" target="_blank">Ссылка</a> |
       <a href="https://example.ru" target=" blank">Ссылка</a>
      \langle/p>
</body>
</html>
```
## (CSS2.1 - CSS3, HTML 5)

1. Ошибка в задании стилей. Конструкция A[href^="http:"] не поддерживается в CSS

![](_page_31_Picture_200.jpeg)

## **Вопрос №9**

Необходимо создать блочный элемент с со следующими свойствами:

1) Отступ от родительского элемента сверху и снизу - 1em, слева 4px, cправа  $0px$ ;

2) Свойства рамки: верхняя и нижняя по 2px пунктирная линия оранжевого цвета;

3) Длина блока должна быть равна 1/3 части от родительского элемента.

Какой из приведенных ниже фрагментов кода позволит решить поставленную задачу?

- 1. Margin: 1em 0 1em 4px; border-top: 2px dotted orange; border-bottom: 2px dotted orange; width: 33%
- 2. Padding: 1em 4px 0; border: 2px solid orange; width: 33%; Margin: 1em 0 1em 4px;
- 3. Padding: 1em 4px 0 1em; border-top-style: 2px dashed orange; border-bottomstyle: 2px dashed orange
- 4. Margin: 1em 0 1em 4px; border-top: 2px dotted orange; border-bottom: 2px dotted orange; width: 1/3
- 5. Margin: 1em 4px; border-top: 2px dashed orange; border-bottom: 2px dashed orange; width: 1/3

## **Вопрос №10**

Необходимо разместить логотип сайта в левом вернем углу с отступом сверху 50px и слева 10px таким образом, чтобы он не изменял своего положения при возможном изменении содержимого страницы сайта(в том числе был всегда виден на странице).

![](_page_32_Picture_8.jpeg)

Какие 2 значения НЕ являются верными для свойства background, заданного для логотипа?

Внимание! Можно выбрать 1 или несколько вариантов ответа.

- 1. 10px 50px
- 2. scroll
- 3. fixed
- 4. no-repeat
- 5. 50px 10px

### **Вопрос №11**

Какой декоративный эффект будет у текста "Example" после выполнения приведённого ниже кода?

```
<!DOCTYPE html>
<html>
<head>
 <meta charset="utf-8">
 <title>Test</title>
 <stvle>
 </style>
</head>
<body>
    <div style = "text-decoration: overline;">
        First Element
        <span style="text-decoration: underline;">Example</span>
    </div>
</body>
\langle/html>
```
## (CSS2.1 - CSS3, HTML 5)

- 1. Декоративный эффект в виде надчеркивания
- 2. Декоративный эффект в виде надчеркивания и подчеркивания
- 3. Декоративного эффект будет отсутствовать
- 4. Декоративный эффект в виде зачеркивания
- 5. Декоративный эффект в виде подчеркивания

## **Вопрос №12**

Какое из перечисленных ниже значений может приобретать свойство height?

- 1. Normal
- 2. Max
- 3. Relative
- 4. None
- 5. Auto

## **Вопрос №13**

Какие ограничения имеет свойство font-family на количество указанных шрифтов?

- 1. От 4 до 6 шрифтов
- 2. От 1 до 3 шрифтов
- 3. Только 4 шрифта, не считая системных
- 4. До 8 шрифтов
- 5. Ограничений нет

![](_page_34_Picture_252.jpeg)

Какое из определений свойства border следует добавить в приведенный ниже фрагмент кода чтобы получить результат, представленный на рисунке?

- 1. <div style="border: 2px ? ? ?; width: 100px ">блок текста</div>
- 2. groove
- 3. dotted
- 4. outset
- 5. inset
- 6. solid

#### Вопрос №15

Каким будет порядок расположения слоев после обработки браузером следующего кода?

```
<!DOCTYPE html>
\text{thm1}<head>
 <meta charset="utf-8">
 <title>Test</title>
 <stvle>
    body{ margin: 0; padding: 0}
   .first
      background: aqua;
       position: absolute;
       margin: 10px:
       padding: 0px;
       z-index: 100:
    .second{
       background: orange;
       position: absolute;
       width: 10em;
       z-index: 100;
 \langle/style>
\langle/head>
 <body>
    <div class = "second">Second</div>
</body>
\langle/html>
```
## $(CSS2.1 - CSS3, HTML 5)$

- 1. Слой First расположен в левом верхнем углу страницы, а Second в правом верхнем
- 2. Оба слоя невидимы, так как расположены за границей экрана
- 3. Слой First расположен в верхнем левом углу; слой Second перекрывает его частично
- 4. Слой Second расположен в верхнем левом углу; слой First перекрывает его частично
- 5. Оба слоя видны полностью; на первой строке слой First, на второй -Second

## Тестирование №4

## **Вопрос №1**

Можно ли инициировать DOM-событие из javascript? Например, сэмулировать клик мышкой на элементе, чтобы javascript-код кликнул за пользователя.

- 1. В некоторых браузерах можно
- 2. Да, можно
- 3. Нет. нельзя

## **Вопрос №2**

Какие из этих тэгов соответствуют стандарту HTML (strict)?

- 1.  $\le$ script $>$
- 2.  $\le$ script type="application/x-javascript">
- 3. <script language="javascript" type="text/javascript">
- 4. <script type="text/javascript">
- 5. <script language="javascript">

## **Вопрос №3**

Какой оператор из этих - выполняет не только математические операции?

- $1 +$
- $2 /$
- $3 \implies$
- $4 -$
- $5. *$

## **Вопрос №4**

Что из этого - не событие мыши?

- 1. onmousescroll
- 2. onclick
- 3 onmousemove
- 4. onmouseover
- 5. onmousewheel

## **Вопрос №5**

Какие конструкции для циклов есть в javascript?

- 1. Только две: for и while.
- 2. Только одна: for
- 3. Три: for, while *и* do...while.

## **Вопрос №6**

В каком случае из перечисленных событие не попадет на обработку javascript?

- 1. Только если javascript отключен
- 2. Если в момент его наступления обрабатывается другое событие
- 3. Если страничка просматривается локально, т.е offline

## **Вопрос №7**

Что делает код: break me;

- 1. В разных браузерах по-разному
- 2. Выходит из текущего блока цикла или switch на метку "me"
- 3. Ломает интерпретатор javascript
- 4. Выдает ошибку

## **Вопрос №8**

Какое событие не вызывается кликом мыши?

- 1. onkeydown
- 2. onmousedown
- 3 onclick
- 4. onfocus

## **Вопрос №9**

Какие из этих вариантов задают массив из элементов "а", "b"?

- 1. var  $a = "a,b".split(:,')$
- 2. var  $a = new Array("a", "b")$
- 3. var  $a = \{ "a", "b" \}$
- 4. var  $a = \lceil "a", "b" \rceil$
- 5. var  $a = ("a", "b")$

## **Вопрос №10**

Сколько параметров можно передать функции?

- 1. Ровно столько, сколько указано в определении функции
- 2. Любое количество
- 3. Сколько указано в определении функции или меньше
- 4. Сколько указано в определении функции или больше

## **Вопрос №11**

Верно ли следующее утверждение: Любое содержимое тэга script нужно обязательно заключать в специальную секцию <![CDATA[...]]>, чтобы документ соответствовал стандарту XHTML 1.0 ?

- 1. Нет
- 2. Да

## **Вопрос №12**

Верно ли следующее утверждение: Содержимое тэга script нужно заключать в комментарии <!-- .. -->, чтобы браузеры, которые не поддерживают javascript, работали корректно ?

- 1. Нет
- 2. Да

## **Вопрос №13**

Какие из этих вызовов корректно бросят исключение ?

- 1. throw "Ошибка"
- 2. throw new Error("Ошибка")
- 3. throw { message: "Ошибка" }
- 4. throw Error("Ошибка")
- 5. Ни один

## **Вопрос №14**

**Тема/шкала:** Знание javascript

Какие варианты правильно объявляют переменную для f, возвращающей сумму двух аргументов ?

- 1. var  $f = function(a,b) \{ return a+b \}$
- 2. var  $f = new Function('a,b', 'return a+b')$
- 3. var  $f = new Function('a', 'b', 'return a+b')$
- 4. Никакие.

## **Вопрос №15**

Как правильно вывести приветствие через 5 секунд после запуска скрипта ?

- 1. setTimeout('alert("Привет!")', 5000);
- 2. setTimeout(function() {alert("Привет!")}, 5);
- 3. setTimeout(function() {alert("Привет!")}, 5000);
- 4. sleep(5000); alert("Привет!");
- 5. sleep(5); alert("Привет!");

## **Примерные вопросы для устного опроса (контрольных работ):**

**Примерные вопросы для контроля самостоятельной работы:**

![](_page_38_Picture_532.jpeg)

#### **7.4. Оценочные средств для проведения промежуточной аттестации**

#### **7.4.1. Примерные вопросы для проведения промежуточной аттестации (экзамен, зачет, диф. зачет)**

- 1. Компьютерные сети. Преимущества компьютерных сетей.
- 2. Информационные сети. Классификация, краткие характеристики.
- 3. История возникновения и развития сети Internet.
- 4. Протоколы сети Internet
- 5. Адресация в Internet
- 6. Доступ к Internet
- 7. Всемирная паутина (www). История возникновения и развития.
- 8. Всемирная паутина (www). Основные понятия. URL.
- 9. Всемирная паутина (www). Архитектура. Серверы и клиенты www.
- 10.Понятие цветовой модели. Модели RGB и CMYK. Понятия цветового тона, насыщенности и яркости.
- 11.Формирование изображения с помощью компьютера. Оцифровка изображений. Устройства цифрового ввода и вывода изображений.
- 12.Векторный и растровый способ формирования изображений. Программы для работы с объектами растровой и векторной графики: обзор, основные функции, области применения.
- 13.Требования к иллюстрациям в Интернете. Методы сжатия. Обзор форматов иллюстраций JPEG, GIF, PNG, SWF... Выбор формата графического файла.
- 14.Электронная почта (E-Mail)
- 15.Файловые архивы FTP
- 16.Язык HTML. Статические и динамические страницы.
- 17.Язык HTML. Основные понятия HTML
- 18.Язык HTML. Структура HTML-документа
- 19.Язык HTML. Ссылки
- 20.Язык HTML. Оформление текста
- 21.Язык HTML. Списки
- 22.Язык HTML. Таблицы
- 23.Язык HTML. Графика
- 24.Язык HTML. Создание форм HTML
- 25.Каскадные таблицы стилей (CSS). Операторы, директивы и правила. Поддержка браузерами CSS.
- 26.Каскадные таблицы стилей (CSS). Типы данных CSS. Типы простых селекторов. Селекторы.
- 27.Каскадные таблицы стилей (CSS). Использование псевдоклассов и псевдоэлементов. Принципы наследования, Каскадирования и группировки. Специфичность селектора.
- 28.Применение стилей и классов к элементам документа HTML. Создание слоев при помощи CSS.
- 29.Границы, заполнители и рамки. Позиционирование элементов. Цвет элемента и цвет фона. Свойства шрифта. Свойства текста.
- 30.Наложение и вложение слоев, свойство z-index. Управление видимостью слоя и видимостью содержания слоя.
- 31.Язык JavaScript. Объектная модель языка JavaScript.
- 32.Базовые операторы зыка JavaScript
- 33.Язык JavaScript. Объекты браузера
- 34.Язык JavaScript. Внутренние объекты

#### **7.4.2. Примерные экзаменационные задачи на экзамен, диф. зачет**

Не предусмотрено.

# **8. ДОПОЛНИТЕЛЬНОЕ ОБЕСПЕЧЕНИЕ ДИСЦИПЛИНЫ**

Не предусмотрено.

## **ЛИСТ** изменений рабочей учебной программы по дисциплине **«Web-дизайн»**

Дополнения и изменения, вносимые в рабочую программу дисциплины

![](_page_41_Picture_297.jpeg)

Составитель: преподаватель \_\_\_\_\_\_\_\_\_\_\_\_\_\_\_\_\_\_ Трубников Ю.Ю. подпись ФИО Утверждена на заседании предметно-цикловой комиссии *«Математики и информационных дисциплин»* протокол № \_\_\_ от «\_\_\_» \_\_\_\_\_\_\_\_\_\_\_\_\_\_\_ 2017 г.

Председатель предметно-цикловой комиссии:

\_\_\_\_\_\_\_\_\_\_\_\_\_\_\_\_\_ Н.Г. Титов

«  $\longrightarrow$  20  $\Gamma$ .

Зам.директора ИНСПО

\_\_\_\_\_\_\_\_\_\_\_\_\_\_\_\_\_\_\_\_\_\_ *Е.И. Рыбалко*

подпись « $\longrightarrow$  20 г.

Заведующая научной библиотекой КубГУ

\_\_\_\_\_\_\_\_\_\_\_\_\_\_\_\_\_\_\_\_\_\_ *М.А. Хуаде* подпись « $\qquad \qquad$  »  $\qquad \qquad$  20  $\qquad$  r.

Лицо, ответственное за установку и эксплуатацию программноинформационного обеспечения образовательной программы

\_\_\_\_\_\_\_\_\_\_\_\_\_\_\_\_\_\_\_\_\_\_ *И.В.Милюк* подпись

« $\longrightarrow$  20 г.

40

#### **Рецензия**

#### на рабочую программу дисциплины «Web-дизайн» для студентов, обучающихся по направлению 09.02.03 **«**Программирование в компьютерных системах»

Рабочая программа учебной дисциплины «Web-дизайн» разработана в соответствии с Федеральным государственным образовательным стандартом по специальности среднего профессионального образования, 09.02.03 «Программирование в компьютерных системах», утвержденного приказом Минобрнауки РФ от 28.07.2014 № 804 (зарегистрирован в Минюсте России 33733 № 804). Разработчик программы – преподаватель «КубГУ», факультета ИНСПО, Жигулин Николай Сергеевич.

Данная программа ориентирована на подготовку студентов в соответствии с компетентностным подходом освоения дисциплины, рекомендаций по организации образовательного процесса, описание назначения дисциплины, а так же отражена роль дисциплины в подготовке студентов СПО.

В программе отражены разделы, темы и содержание учебного материала, наиболее важными являются: Основные элементы оформления HTML-страниц, Стилевое оформление HTML-документов, Язык сценариев JavaScript.

Учебно-тематический план рассчитан на 48 часов из них 16 часов лекций, 16 часов практических занятий, 16 часов на самостоятельную работу и 4 часов консультаций.

Содержание разделов программы способствует развитию знаний, умений и навыков, которым должен овладеть студент по изучаемой дисциплине. Отражена организация текущего, рубежного и итогового контроля.

Рабочая программа учебной дисциплины «Web-дизайн» составлена в соответствии с рекомендациями к разработке учебнометодической документации и может быть рекомендована к обучению студентов по направлению подготовки 09.02.03 «Программирование в компьютерных системах».

Рецензент (-ы):

Dupenmop Manurob M.C.

#### **Рецензия**

на рабочую программу дисциплины «Web-дизайн» для студентов, обучающихся по направлению 09.02.03 «Программирование в компьютерных системах»

Рабочая программа учебной дисциплины «Информационная безопасность» разработана в соответствии с Федеральным государственным образовательным стандартом по специальности среднего профессионального образования, 09.02.03 «Программирование в компьютерных системах», утвержденного приказом Минобрнауки РФ от 28.07.2014 № 804 (зарегистрирован в Минюсте России 33733 № 804). Разработчик программы – преподаватель «КубГУ», факультета ИНСПО, Жигулин Николай Сергеевич.

Рабочая программа дисциплины «Web-дизайн» содержит информацию о структуре дисциплины (содержание разделов и тем), список лабораторных работ, виды самостоятельной работы, современные интерактивные образовательные технологии, используемые в обучении, и информацию об учебно-методическом, материально-техническом обеспечении дисциплины.

Содержание рабочей программы соответствует современному уровню развития науки, техники и производства. Распределение учебных часов осуществлено согласно рабочему учебному плану.

Содержание разделов программы способствует развитию знаний, умений и навыков, которым должен овладеть студент по изучаемой дисциплине.

Заключение: представленная рабочая программа по дисциплине «Webдизайн» способствует формированию у студентов общепрофессиональных и профессиональных компетенций в соответствии с ФГОС и рекомендуется к использованию в учебном процессе по направлению подготовки 09.02.03 «Программирование в компьютерных системах».

Рецензент (-ы):

![](_page_43_Picture_8.jpeg)